# **Carolina Costa de Araújo**

## "**x**

Mestranda em Oceanografia Biológica, Instituto Oceanográfico, USP.

O título de minha tese é: "Oceanografia pesqueira dos estágios iniciais da lula Doryteuthis spp. (Cephalopoda: Loliginidae): distribuição espaço-temporal de paralarvas ao longo da plataforma continental entre Cabo Frio (RJ) e Cananéia (SP) (22º58'S-25ºS).

# **Exercícios**

[exec](http://labtrop.ib.usp.br/doku.php?id=cursos:ecor:05_curso_antigo:alunos2012:alunos:trabalho_final:carolinaaraujo86:exec)

# **Proposta**

### **Proposta A**

Elaborar uma função através de um loop que construa perfis de temperatura e salinidade e também diagramas T-S por estação oceanográfica com o objetivo de identificar as massas de água, caracterizar a área de ocorrência e explicar a dinâmica de distribuição das paralarvas de lulas do gênero Doryteuthis spp. Esses perfis e diagramas serão construídos através do pacote OCE. Meu trabalho é baseado em 11 cruzeiros oceanográficos, nos quais foram coletadas amostras de plâncton e dados de salinidade e temperatura da coluna d'água. No total são 644 estações e seria muito útil uma função que elaborasse esses perfis e diagramas com maior agilidade.

**Daniel (Musgo):** Preciso fazer algumas perguntas para compreender melhor a proposta da sua função. O pacote OCE faz os perfis e os diagramas com funções já prontas e específicas para a sua questão? No caso positivo, sua função faria a aplicação do pacote OCE para todas as suas amostras?

#### **Comentários ao comentário**

Acho que um conversa com o Daniel seria interessante! Realmente não fica claro o que o pacote OCE vai fazer e o que a sua função opera. Acho que se for algo que possa agilizar a análise dos seus dados, ajustando a entrada de dados e automatizando a aplicação de funções do pacote, está de bom tamanho. De qq forma converse com o Musgo para esclarecermos. — [Alexandre Adalardo de Oliveira](mailto:adalardo@usp.br) 2012/04/03 21:19

**Carolina:**O pacote OCE faz sim os perfis e diagramas com funções já prontas. Gostaria de fazer a função para todas as amostras, pois meu problema é baseado na quantidade de estações que cada cruzeiro contem. Tenho um diretório para cada cruzeiro e nele contem um arquivo de dados para cada estação, nomeada com seu respectivo número. Além disso, gostaria de calcular a média e o

desvio padrão para cada cruzeiro. Eu teria que fazer uma função para cada cruzeiro?

### **Proposta B**

Elaborar uma função para verificar a existência de diferenças nos valores de salinidade e temperatura entre os cruzeiros de verão e inverno, os intervalos de profundidade (até 50m, 51-100m, 101-150m e 151-200m) e cinco subareas. Além disso, também pode-se verificar a existência de diferenças nos valores das densidades de paralarvas e volume de plâncton no mesmo cenário dos valores abióticos (sazonalidade, profundidade e área).

**Daniel (Musgo):** Nesta proposta qual seria os dados de entrada da sua função? Um data.frame com todas estas variáveis? Neste caso, até onde eu puder compreender, para calcular as diferenças seria somente necessário aplicar funções como tapply?

**Carolina:**Os dados de entrada seriam um data.frame. Esse problema poderia ser resolvido de uma maneira mais simples. Pelo que entendi a função tapply já resolveria esse caso.

# **Trabalho Final**

## **Página de ajuda**

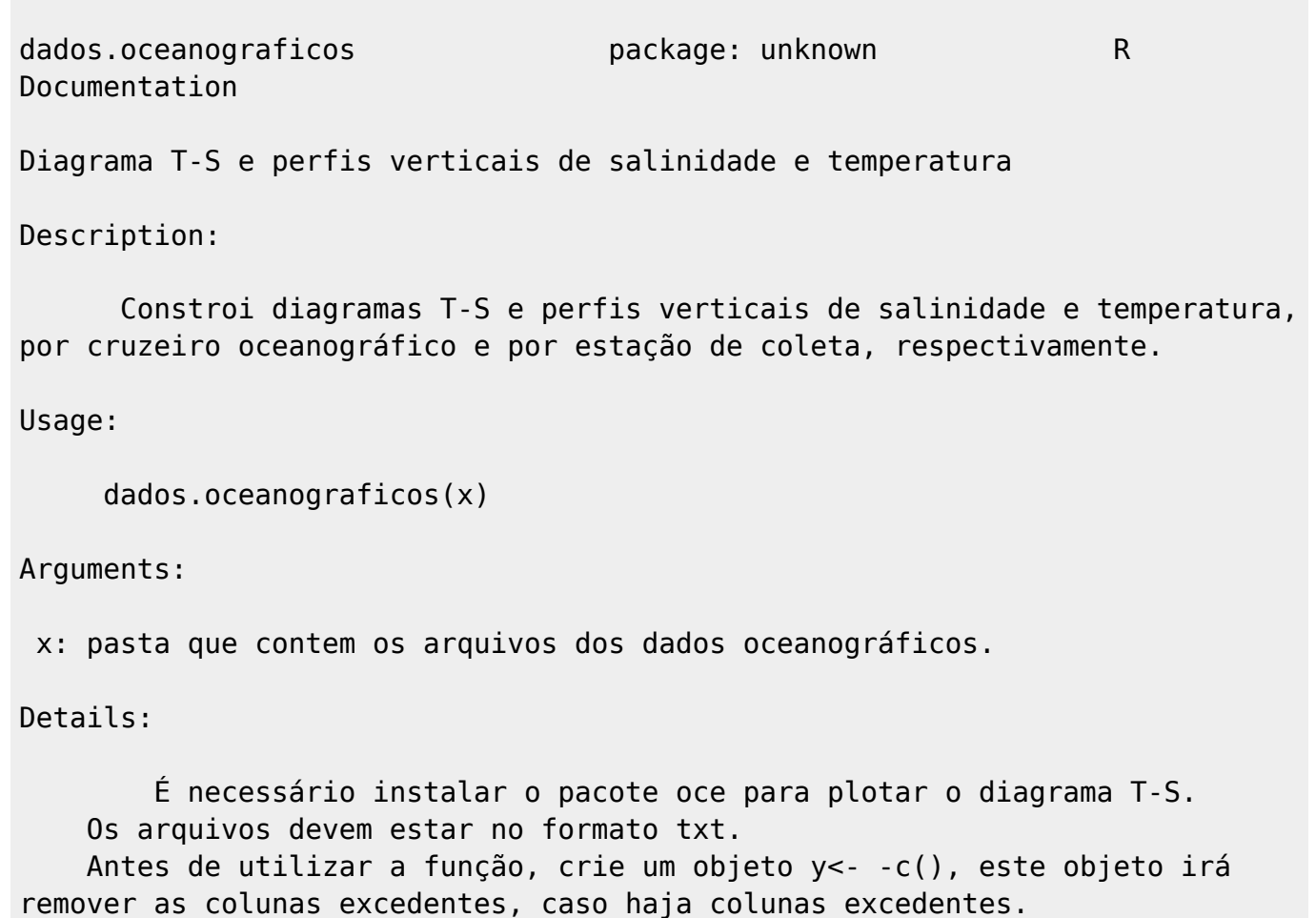

 As tabelas devem estar organizadas da seguinte forma: 1º coluna: pressão ou profundidade 2º coluna: temperatura 3º coluna: salinidade

#### Value:

 Gráficos de perfil de temperatura e salinidade em função da pressão ou profundidade e diagramas T-S.

#### Warning:

A função não funcionará se o pacote oce não estiver instalado.

Author(s):

Carolina Costa de Araújo carolinaaraujo86@usp.br

References:

http://dankelley.github.com/oce/

See Also:

system, list.files, subiste, write.table, plotTS

Examples:

 dados.oceanograficos(beagle) # constroi os perfis verticais de salinidade e temperatura e o diagrama T-S do cruzeiro Beagle.  $y \leq -c(3,6,9)$  # remove as colunas excedentes.

### **Código da Função**

```
y \le -c(3, 4, 6:8)dados.oceanograficos <- function(x)
{
   require(oce)
   files <- system("ls *.txt",intern=TRUE) # lê os arquivos no formato txt
   lista <- list.files(pattern="\\.txt$") # lista todos os arquivos da pasta
   all.files <- data.frame(file=NULL) # objeto vazio para adicionar todos os
arquivos para construir o diagrama T-S
   for(i in 1:length(files))
   {
    x < - read.table(files[i])
    x \leq - subset(x, select=y) # remove as colunas excedentes
     colnames(x) <- c("pressure","temperature","salinity") # nomeia as
colunas
     png(filename=paste("Perfil_",i, ".png",sep=""))
```

```
Last<br>undate
update:<br>2020/07/27 cursos:ecor:05_curso_antigo:alunos2012:alunos:trabalho_final:carolinaaraujo86:start http://labtrop.ib.usp.br/doku.php?id=cursos:ecor:05_curso_antigo:alunos2012:alunos:trabalho_final:carolinaaraujo86:star
18:46
```

```
plot(x$pressure~x$temperature,ylim=rev(range(x)),ann=FALSE,xaxt="n",lty=1,ty
pe="l",col="red")
     axis(3,col="red",col.axis="red")
     mtext("Temperatura(ºC)",side=3,line=2,col="red")
     par(new=TRUE)
plot(x$pressure~x$salinity,xaxt="n",ann=FALSE,ylab="Profundidade(m)",ylim=re
v(\text{range}(x)), \text{lty=1}, \text{type="l", \text{col="blue"})
     axis(1,col="blue",col.axis="blue")
     mtext("Salinidade",side=1,line=2,col="blue")
     axis(2)
     mtext("Profundidade (m)", side=2,line=2)
     dev.off()
    x1 \leq data.frame(x)
     all.files <- rbind(all.files, x1) # constroi um data.frame com todos os
dados dos arquivos da pasta
     write.table(all.files, file="all.files.txt") # salva o data.frame no
formato txt
     sumario <- summary(all.files)
     arq.sumarios <- write.table(sumario,file="sumario.txt") # salva o
sumário no formato txt
     png(filename="Diagrama T-S.png")
plotTS(all.files,xlab="Salinidade",ylab="Temperatura(ºC)",pch=20,grid=FALSE)
     dev.off()
   }
}
```

```
dados.oceanograficos(deproas-1)
```
### **Arquivo**

[deproas-1.zip](http://labtrop.ib.usp.br/lib/exe/fetch.php?media=bie5782:01_curso_atual:alunos:trabalho_final:carolinaaraujo86:deproas-1.zip)

From:

<http://labtrop.ib.usp.br/>- **Laboratório de Ecologia de Florestas Tropicais**

Permanent link:

 $\pmb{\times}$ **[http://labtrop.ib.usp.br/doku.php?id=cursos:ecor:05\\_curso\\_antigo:alunos2012:alunos:trabalho\\_final:carolinaaraujo86:start](http://labtrop.ib.usp.br/doku.php?id=cursos:ecor:05_curso_antigo:alunos2012:alunos:trabalho_final:carolinaaraujo86:start)**

Last update: **2020/07/27 18:46**